*Skolan för Datavetenskap och kommunikation*

# PROGRAMMERINGSTEKNIK

FÖRELÄSNING 14

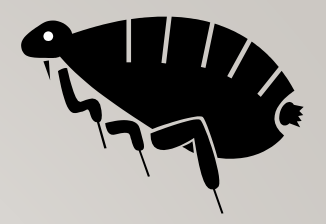

### OLIKA TYPER AV FEL

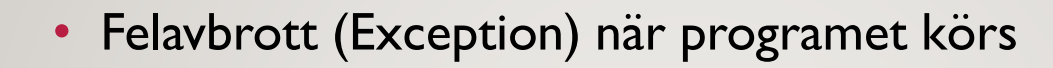

- Inget händer när man kör programmet
- Massor av text rinner över skärmen
- Programmet gör något annat än det man ville
- Programmet gör rätt för vissa indata, men inte för andra

### FELAVBROTT

#### *Lär dig tolka felutskrifter!*

Traceback (most recent call last): File "filmer.py", line 124, in <module> titta(listan) File "filmer.py", line 102, in titta film.ny\_visning(1) TypeError: ny\_visning() takes exactly 1 argument (2 given)

### **TOLKNING**

• Sista raden förklarar felet!

```
TypeError: ny_visning() takes exactly 1 
argument (2 given)
```
• Raderna ovanför visar anropskedjan. Läs nerifrån och uppåt! Felet uppstod på rad 102, i funktionen titta som anropades på rad 124.

### KONTROLLUTSKRIFTER

- Använd kontrollutskrifter för att hitta var i programmet felet uppstår.
- En kontrullutskrift är en vanlig print-sats, till exempel:

print("Klar med inläsningen")

• Eller stanna upp så här:

```
input("Tryck Enter")
```
• Du kan också skriva ut variabelvärden för att se hur dom ändras under körning.

input  $("x=", x, " (Enter)")$ 

### MITTIPRICK-METODEN

Anta att programmet hänger sig, men vi vet inte var i programmet det inträffar.

- 1. Lägg en kontrollutskrift i början och en i slutet. Blev det fel däremellan?
- 2. Lägg då in en kontrollutskrift mitt i. Om den kommer ut som den ska finns felet i andra halvan, annars i första.
- 3. Fortsätt tills du hittat felet!

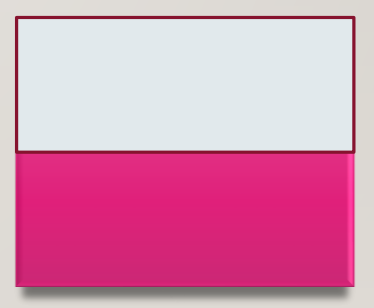

### **TESTNING**

- Testa flera olika fall.
- Skriv upp vad du har testat.
- Testa igen när du gjort ändringar.

### SNYGG UTSKRIFT

- Hur skriver man ut en tabell med raka kolumner? Eller ett värde med två decimaler?
- Ange *formatering* i print-satsen!
- Skriv

```
print(a % b)
```
där *a* är en sträng med formateringskoder och *b* är en variabel (eller en tuppel med flera variabler).

#### EXEMPEL

>>>pris = 1890 >>>extrapris = pris - 0.01 >>>print("Pris %i" % pris) Pris 1890 >>>print("Pris %8i" % pris) Pris 1890 >>>print("REA %.2f" % extrapris) REA 1889.99

## NÅGRA FORMATERINGSKODER

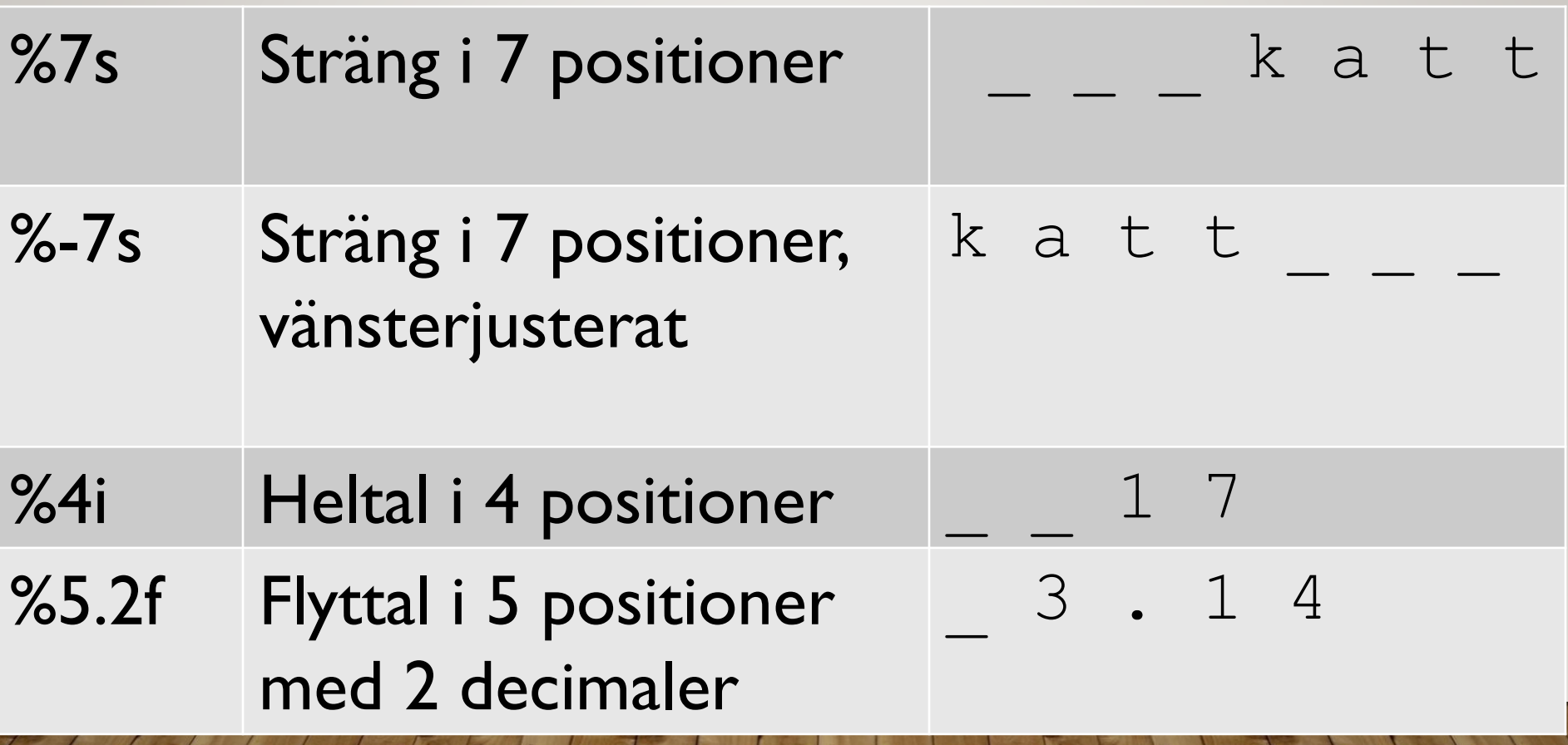

#### TABELL – EXEMPEL

#Rubrik

print("%-55s %5s %10s" % ("Film", "Betyg", "Visningar"))

#Tabellrader

for film in listan:

print("%-55s %5.1f %10i" % (film.namn, film.medelBetyg(),film.visningar))

#### FELHANTERING

try:

```
tal = int(input("Ge ett heltal: "))
```
except ValueError:

print("Det där var inte ett heltal!")

### UPPREPA...

```
def envisInläsning(fråga):
    OK = Falsewhile not OK:
        try:
            tal = int(input(fråga))
        except ValueError:
            print("Inte heltal - försök igen.")
        else:
            OK = True
```
envisInläsning("Ge ett heltal: ")

## FÖRELÄSNINGEN NÄSTA VECKA?

• GUI med Tkinter